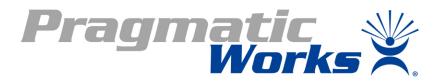

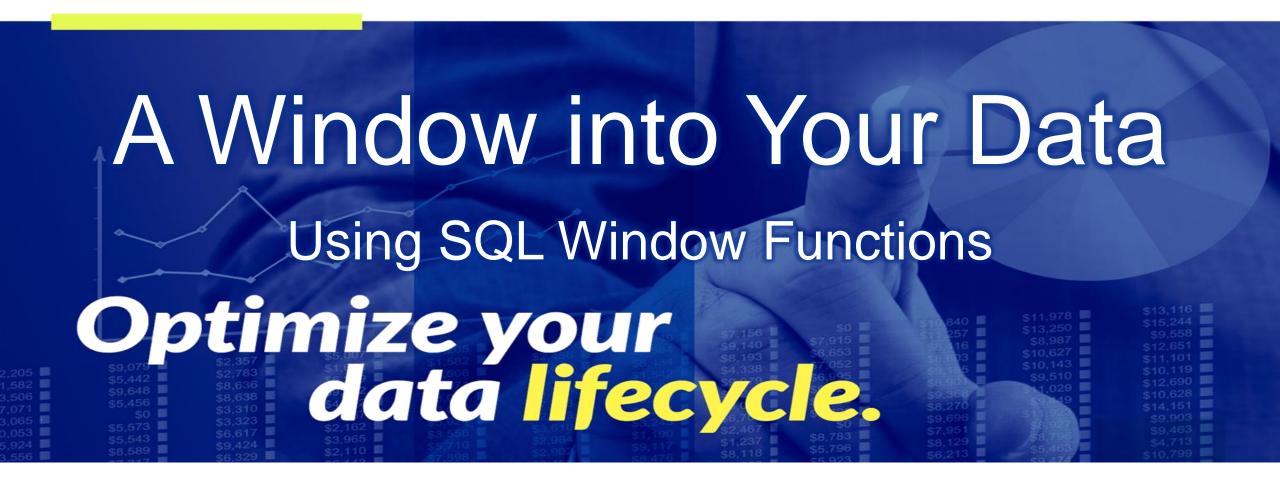

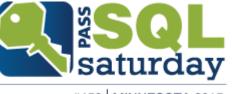

## **Thank You Sponsors**

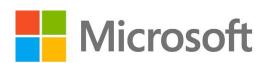

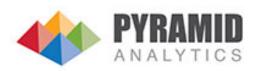

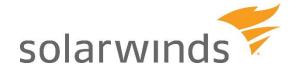

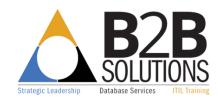

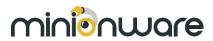

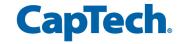

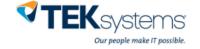

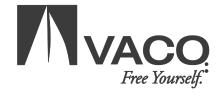

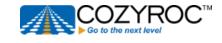

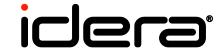

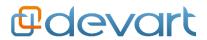

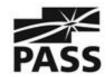

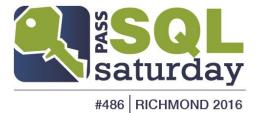

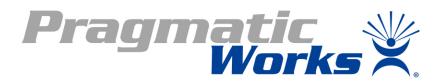

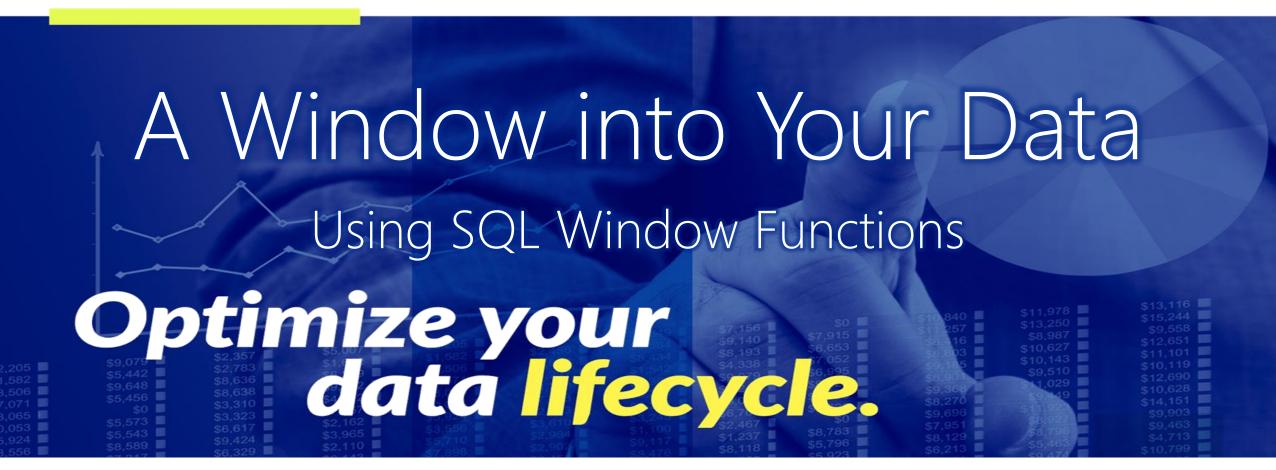

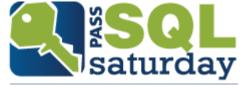

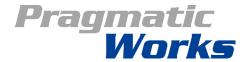

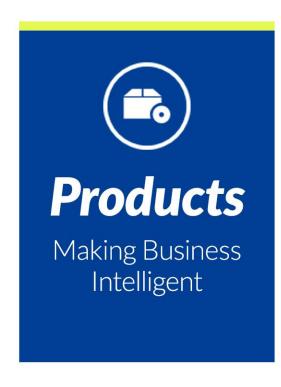

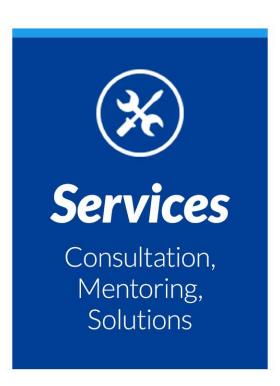

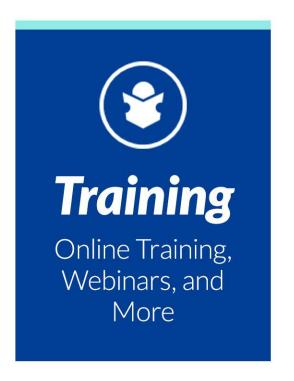

#### **Steve Hughes**

Principal Consultant
<a href="mailto:shughes@pragmaticworks.com">shughes@pragmaticworks.com</a>
<a href="mailto:www.dataonwheels.com">www.dataonwheels.com</a>
<a href="mailto:@DataOnWheels">@DataOnWheels</a>

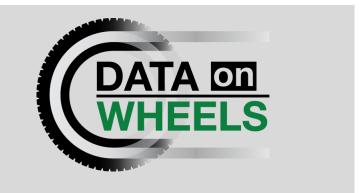

# Agenda

SQL Window Functions Overview SQL Server 2008 Functions SQL Server 2012 Functions Wrap Up

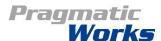

# What Are SQL Window Functions & Why Should We Care?

Introduced in 2005, expanded in 2012

Used for grouping data for use at the row level

Allow for solving complex business questions

% of customer's total sales

Running total

Next and previous row values

Does not require GROUP BY or subselect queries

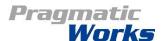

### Structure of the OVER Clause

OVER – used to define the window over which the function will be applied. The default window is the entire set.

```
PARTITION BY – groups the data by one or more columns
ORDER BY – sorts the data in the partition
ROWS or RANGE – further reduces the size of the window based on proximity
from the current row
```

```
OVER([PARTITION BY <<field list>>]
[ORDER BY <<field list>>]
[ROWS/RANGE <<set of rows>>])
```

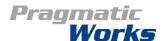

## SQL 2008 Functionality

```
Ranking window functions
OVER ([PARTITION BY value expression, ... [n]]
<ORDER BY Clause>)
  ROW NUMBER
  DENSE RANK
  RANK
  NTILE
Aggregate window functions
OVER ([PARTITION BY value expression, ... [n]])
  Most aggregate function, e.g. SUM, COUNT, AVG
     • Does not support GROUPING or GROUPING_BY aggregations
  Does not support ORDER BY
```

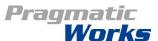

### SQL 2008 Window Illustrated

| OrderID | OrderDate | OrderAmt |
|---------|-----------|----------|
| 1       | 3/1/2012  | \$10.00  |
| 2       | 3/1/2012  | \$11.00  |
| 3       | 3/2/2012  | \$10.00  |
| 4       | 3/2/2012  | \$15.00  |
| 5       | 3/2/2012  | \$17.00  |
| 6       | 3/3/2012  | \$12.00  |
| 7       | 3/4/2012  | \$10.00  |
| 8       | 3/4/2012  | \$18.00  |
| 9       | 3/4/2012  | \$12.00  |

### Aggregation Window – DailyTotal:

SUM(OrderAmt) OVER (PARTITION BY OrderDate)

PARTITION BY OrderDate

| OrderID | DailyTotal | DailyRank |
|---------|------------|-----------|
| 3       | \$42.00    | 3         |
| 4       | \$42.00    | 2         |
| 5       | \$42.00    | 1         |

### Ranking Window – DailyRank:

RANK() OVER (PARTITION BY OrderDate ORDER BY OrderAmt DESC)

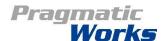

# SQL 2008 SQL Comparison: SubSelect vs Window Function

```
select
```

(select sum(OrderAmt) from CTEOrders o where
o.OrderDate = CTEOrders.OrderDate)

as DailyOrderAmt from CTEOrders

select SUM (OrderAmt) OVER (PARTITION BY OrderDate)

from CTEOrders
order by OrderID

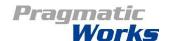

# Why Not Group By?

,OrderAmt

```
select OrderDate ,sum(OrderAmt) as DailyOrderAmt
from CTEOrders
group by OrderDate
This returns the amount and is the subselect logic
select OrderDate
       ,OrderID
       ,OrderAmt
       , sum (OrderAmt) as DailyOrderAmt
from CTEOrders
group by OrderDate
       ,OrderID
```

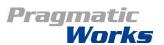

## One Twist on Group By

```
select sum(OrderAmt)
 sum(OrderAmt) over() as TotalOrderAmt
from CTEOrders
group by CustomerName
This returns an error because the first expression is an aggregate, but not the second
Also, OVER() is evaluated over the full set
select sum(OrderAmt)
  sum(sum(OrderAmt)) over() as TotalOrderAmt
from CTEOrders
group by CustomerName
```

This returns the aggregate of the aggregates and does not return an error Thanks to Itzik Ben-Gan for this tip

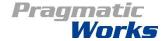

# SQL 2012+ Functionality

### Significantly expanded in this release

Greater ANSI compliance Matches Oracle 11g

ORDER BY clause supported by all function types, not just ranking functions

### ROWS and RANGE clauses added to OVER clause

This allows for running totals and other hard to resolve problems

### New analytic functions including:

Position values (e.g. LAG, LAST\_VALUE)
Percentile values and rank (e.g. PCT\_RANK, PERCENTILE\_DISC)

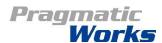

# Aggregation and Ranking Windows Supported in SQL 2008 and Above

| OrderID | OrderDate | OrderAmt |
|---------|-----------|----------|
| 1       | 3/1/2012  | \$10.00  |
| 2       | 3/1/2012  | \$11.00  |
| 3       | 3/2/2012  | \$10.00  |
| 4       | 3/2/2012  | \$15.00  |
| 5       | 3/2/2012  | \$17.00  |
| 6       | 3/3/2012  | \$12.00  |
| 7       | 3/4/2012  | \$10.00  |
| 8       | 3/4/2012  | \$18.00  |
| 9       | 3/4/2012  | \$12.00  |

### Aggregation Window – DailyTotal:

SUM(OrderAmt) OVER (PARTITION BY OrderDate)

PARTITION BY OrderDate

| OrderID | DailyTotal | DailyRank |
|---------|------------|-----------|
| 3       | \$42.00    | 3         |
| 4       | \$42.00    | 2         |
| 5       | \$42.00    | 1         |

### Ranking Window – DailyRank:

RANK() OVER (PARTITION BY OrderDate ORDER BY OrderAmt DESC)

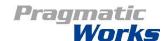

# Aggregate with Order By Functionality

| OrdID | OrdDt    | OrdAmt  | Cust |
|-------|----------|---------|------|
| 1     | 3/1/2012 | \$10.00 | Joe  |
| 2     | 3/1/2012 | \$11.00 | Sam  |
| 3     | 3/2/2012 | \$10.00 | Beth |
| 4     | 3/2/2012 | \$15.00 | Joe  |
| 5     | 3/2/2012 | \$17.00 | Sam  |
| 6     | 3/3/2012 | \$12.00 | Joe  |
| 7     | 3/4/2012 | \$10.00 | Beth |
| 8     | 3/4/2012 | \$18.00 | Sam  |
| 9     | 3/4/2012 | \$12.00 | Joe  |

PARTITION BY Cu

Aggregate Window – Running Total by Customer: SUM(OrderAmt) OVER (PARTITION BY CustomerName

ORDER BY OrderDate, OrderID)

| Cust | OrdDt    | OrdID | RunTot  |
|------|----------|-------|---------|
| Sam  | 3/1/2012 | 2     | \$11.00 |
| Sam  | 3/2/2012 | 5     | \$28.00 |
| Sam  | 3/4/2012 | 8     | \$46.00 |

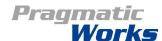

## Aggregate with Order By Functionality

```
select OrderID
,OrderDate
, OrderAmt
, CustomerName
, SUM (OrderAmt)
    OVER (PARTITION BY CustomerName
              ORDER BY OrderDate, OrderID)
as RunningByCustomer
from CTEOrders
```

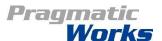

# Aggregate with Rows Functionality

| OrdID | OrdDt    | OrdAmt  | Cust |
|-------|----------|---------|------|
| 1     | 3/1/2012 | \$10.00 | Joe  |
| 2     | 3/1/2012 | \$11.00 | Sam  |
| 3     | 3/2/2012 | \$10.00 | Beth |
| 4     | 3/2/2012 | \$15.00 | Joe  |
| 5     | 3/2/2012 | \$17.00 | Sam  |
| 6     | 3/3/2012 | \$12.00 | Joe  |
| 7     | 3/4/2012 | \$10.00 | Beth |
| 8     | 3/4/2012 | \$18.00 | Sam  |
| 9     | 3/4/2012 | \$12.00 | Joe  |

Aggregate Rows Window – Next 2 Orders by Customer:

SUM(OrderAmt) OVER (PARTITION BY CustomerName ORDER BY OrderDate, OrderID ROWS BETWEEN 1 FOLLOWING AND 2 FOLLOWING)

| $\nabla$      |
|---------------|
|               |
|               |
| $\mathcal{Z}$ |
|               |
|               |
|               |
|               |
|               |
| $\cup$        |
|               |
|               |
| Z             |
|               |
|               |
|               |
|               |
| BY            |
| BY            |
| BY            |
| BY            |
|               |

| Cust | OrdDt    | OrdID | NextTwo |
|------|----------|-------|---------|
| Joe  | 3/1/2012 | 1     | \$27.00 |
| Joe  | 3/2/2012 | 4     | \$24.00 |
| Joe  | 3/3/2012 | 6     | \$12.00 |
| Joe  | 3/4/2012 | 9     | NULL    |

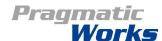

## Aggregate with Order By Functionality

ROWS clause sets the window based on physical proximity to current row.

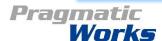

NextTwoAmts

from CTEOrders

# Aggregate with Range Functionality

| OrdID | OrdDt    | O | rdAmt   | ( | Cust |
|-------|----------|---|---------|---|------|
| 1     | 3/1/2012 |   | \$10.00 | I | Joe  |
| 2     | 3/1/2012 | П | \$11.00 | П | Sam  |
| 3     | 3/2/2012 | Ш | \$10.00 |   | Beth |
| 4     | 3/2/2012 | Ц | \$15.00 |   | Joe  |
| 5     | 3/2/2012 |   | \$17.00 |   | Sam  |
| 6     | 3/3/2012 |   | \$12.00 |   | Joe  |
| 7     | 3/4/2012 |   | \$10.00 | 1 | Beth |
| 8     | 3/4/2012 |   | \$18.00 |   | Sam  |
| 9     | 3/4/2012 |   | \$12.00 |   | Joe  |

PARTITION BY Cust

# Aggregate Range Window – Running Total by Customer:

SUM(OrderAmt)
OVER (PARTITION BY CustomerName
ORDER BY OrderDate, OrderID RANGE
BETWEEN UNBOUNDED PRECEDING and
CURRENT ROW)

| Cust | OrdDt    | OrdID | Running |
|------|----------|-------|---------|
| Joe  | 3/1/2012 | 1     | \$10.00 |
| Joe  | 3/2/2012 | 4     | \$25.00 |
| Joe  | 3/3/2012 | 6     | \$37.00 |
| Joe  | 3/4/2012 | 9     | \$49.00 |

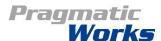

### Aggregate with Order By Functionality

The results are the same as without the RANGE clause. This RANGE clause represents the default window when the ORDER BY is specified, but RANGE is not.

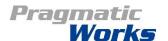

from CTEOrders

### More Detail on ROWS and RANGE

UNBOUNDED key word is supported by both ROWS and RANGE

ROWS function only supports the numbered FOLLOWING or PRECEDING

e.g. 1 FOLLOWING will only work with ROWS

CURRENT ROW can be specified alone with different results

ROWS – only the current row is included in the partition, thus no aggregation RANGE – honors the partition and order definitions to create a range based on the current row's definition

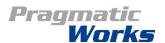

## Analytic Functionality

| OrdID | OrdDt    | OrdAmt  | Cust |
|-------|----------|---------|------|
| 1     | 3/1/2012 | \$10.00 | Joe  |
| 2     | 3/1/2012 | \$11.00 | Sam  |
| 3     | 3/2/2012 | \$10.00 | Beth |
| 4     | 3/2/2012 | \$15.00 | Joe  |
| 5     | 3/2/2012 | \$17.90 | Sam  |
| 6     | 3/3/2012 | \$12.00 | Joe  |
| 7     | 3/4/2012 | \$10.00 | Beth |
| 8     | 3/4/2012 | \$18.00 | Sam  |
| 9     | 3/4/2012 | \$12.00 | Joe  |

## Previous Row – Previous Order Amount: LAG(OrderAmt)

OVER (ORDER BY OrderDate, OrderID)

| Sample |  |
|--------|--|
| (0     |  |

| Cust | Prev Amt | Next Amt |
|------|----------|----------|
| Beth | \$11.00  | \$10.00  |
| Joe  | \$10.00  | \$12.00  |
| Sam  | \$15.00  | \$18.00  |

#### Next Row – Next Customer Order Amount:

LEAD(OrderAmt) OVER (PARTITION BY CustomerName ORDER BY OrderDate, OrderID)

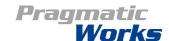

## Analytic Functionality

```
select OrderID
,OrderDate
, OrderAmt
, CustomerName
, LAG (OrderAmt)
     OVER (ORDER BY OrderDate, OrderID)
     as PrevOrderAmt
, LEAD (OrderAmt)
     OVER (PARTITION BY CustomerName
                ORDER BY OrderDate, OrderID)
     as NextOrderAmtForCustomer
from CTEOrders
```

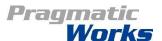

### Demos

Supported by 2008+

Ranking Windows

Aggregate Windows

Supported by 2012+

Aggregate with Order

Aggregate with ROW

Aggregate with RANGE

Analytic Functions

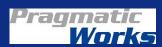

# Wrap Up – Final Thoughts

OVER() – defaults to the entire set

Each refinement to the OVER clause changes the set of data that the window function is applied to, even ORDER BY

Both the PARTITION BY and ORDER BY clauses support multiple columns

Now supported in Azure SQL Database

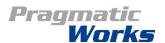

# Wrap Up

### More Information

#### MSDN

- OVER Clause: <a href="http://msdn.microsoft.com/en-us/library/ms189461(v=SQL.110).aspx">http://msdn.microsoft.com/en-us/library/ms189461(v=SQL.110).aspx</a>
- Analytic Functions: <a href="http://msdn.microsoft.com/en-us/library/hh213234(v=sql.110).aspx">http://msdn.microsoft.com/en-us/library/hh213234(v=sql.110).aspx</a>

#### Supporting Series on DataOnWheels

• <a href="http://dataonwheels.wordpress.com/category/t-sql/">http://dataonwheels.wordpress.com/category/t-sql/</a>

#### Contact Information

- <u>steve@dataonwheels.com</u>
- shughes@pragmaticworks.com
- www.dataonwheels.com

### Questions?

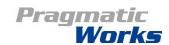

### **Evaluation Feedback**

| Event                                  | Speaker                                                     |
|----------------------------------------|-------------------------------------------------------------|
| www.sqlsaturday.com/486/eventeval.aspx | www.sqlsaturday.com/486/sessions/<br>sessionevaluation.aspx |
| OR                                     | OR                                                          |
| http://bit.ly/20TAQzQ                  | http://bit.ly/1RZMgS8                                       |
|                                        |                                                             |
| 1 1 1 1 1 1 1 1 1 1 1 1 1 1 1 1 1 1 1  |                                                             |
|                                        |                                                             |

Please let us know what you like and what needs to be improved so we can continue to improve our SQLSaturday event.

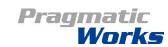

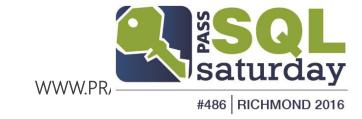